# Understanding use of healthdata.gov to inform future activity

Drafted by L Bradley. ASPE Staff Lead for the NCVHS Working Group on Data Access and Use.

March 1, 2013 – v1.0

## Background & objectives

**2** 

DHHS developed a catalogue of data assets on healthdata.gov (hd.gov)

These slides provide some info about use of hd.gov since its launch June 2012

**4** 

**3** 

Please consider:

- Where hd.gov fits into the overall goal?
- How should we measure progress/ success?
- How should we best fill info gaps?

The group's overarching goal is to expand data access and innovative data use, while protecting privacy

1

## Since launch, healthdata.gov (hd.gov) has had 43K unique visitors

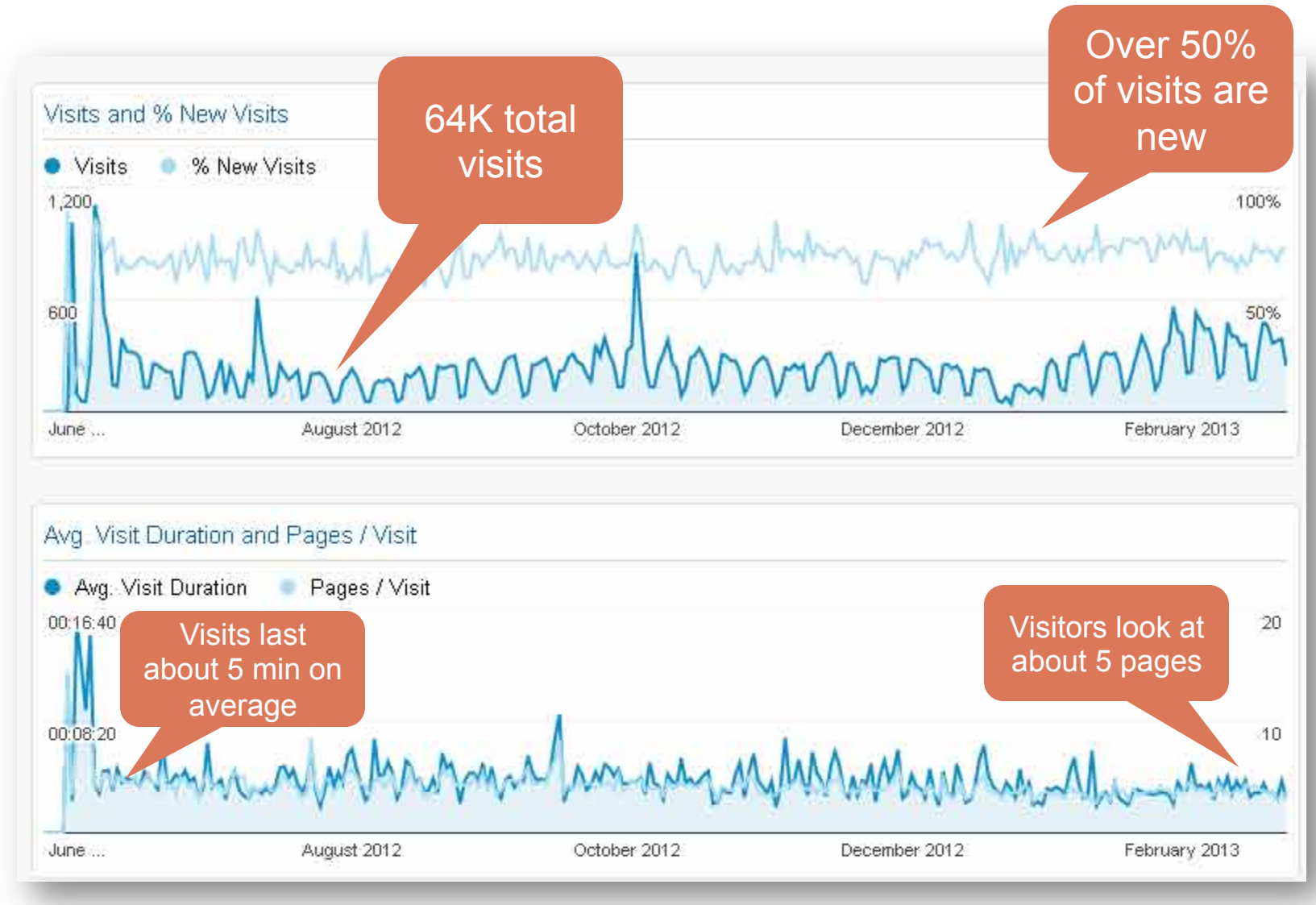

## 42% visitors find our site directly; 35% click a link from another website

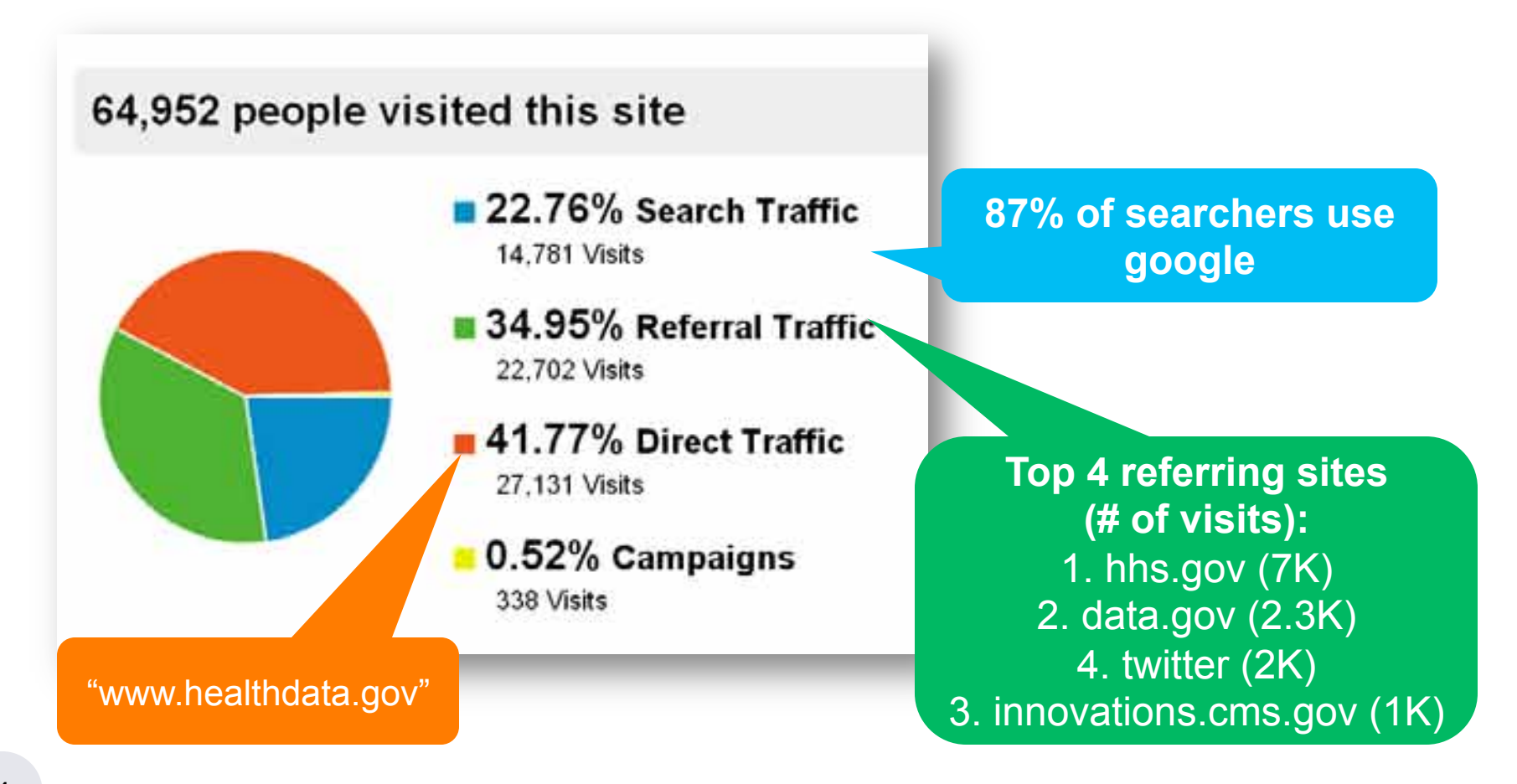

## Understanding referral patterns to hd.gov could improve promotion

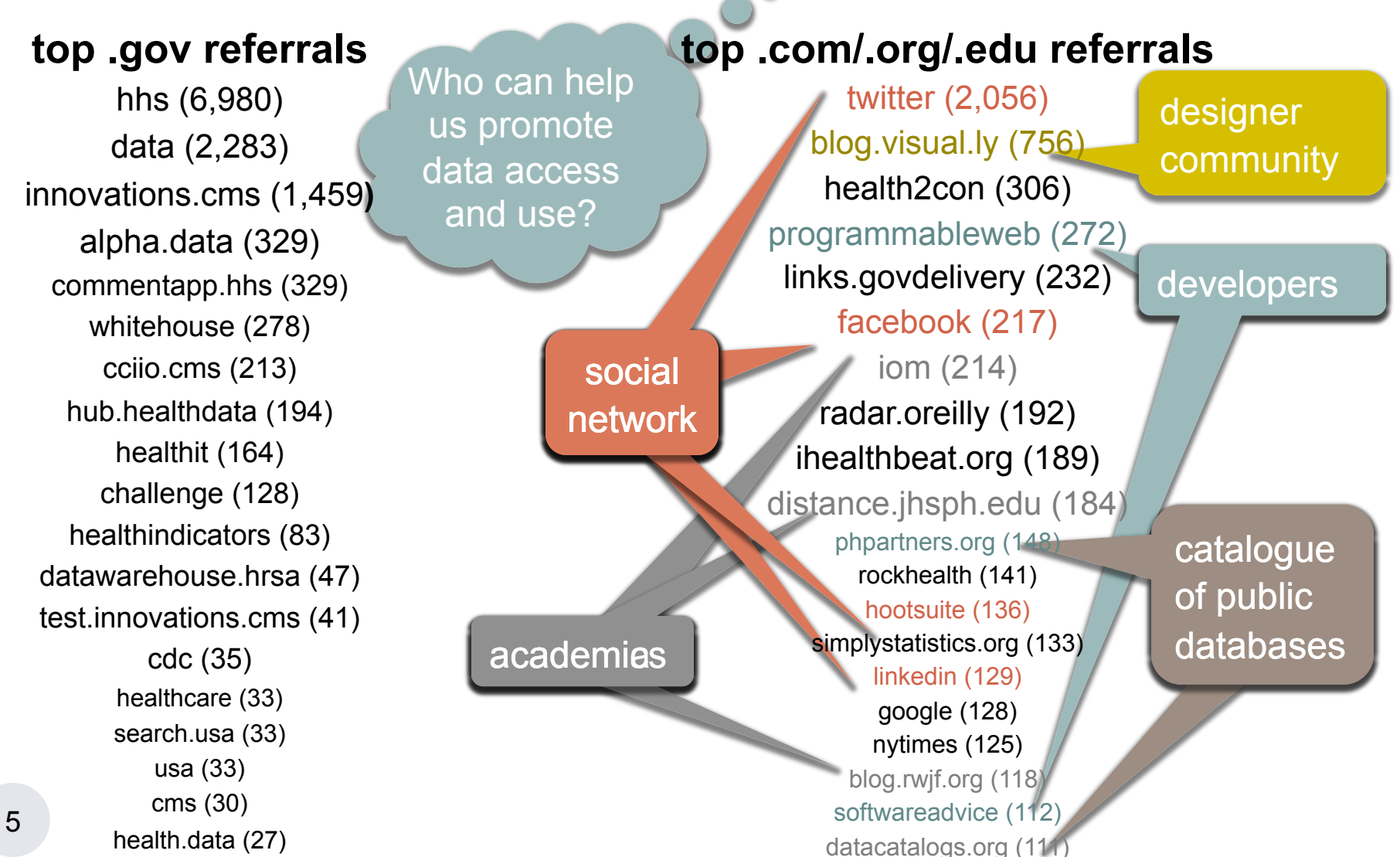

# Pageview data yield expected results & highlight need for data on searches

**Unique and total pageviews by page** 

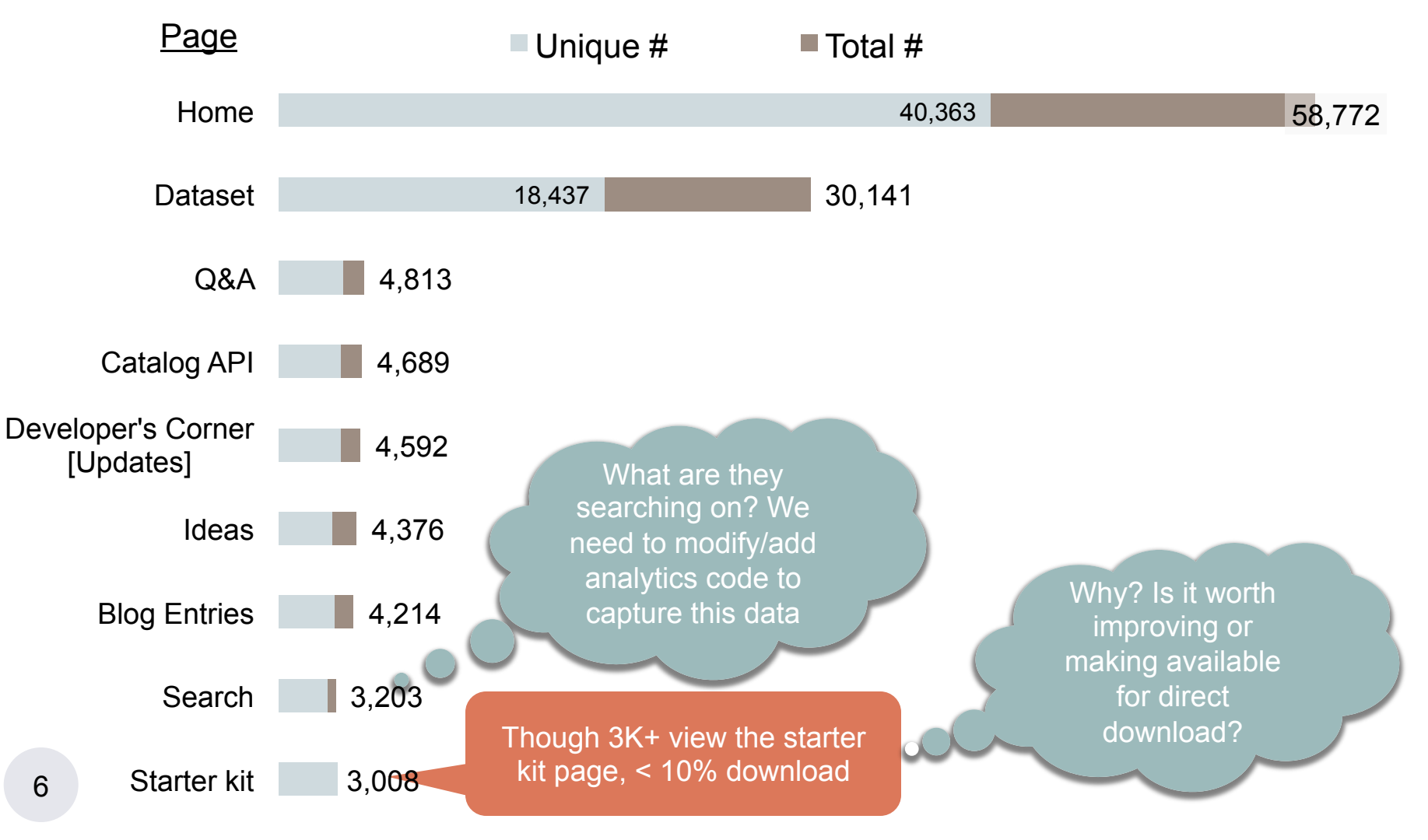

## Similarly, InPage analytics provide few insights into demand at this time

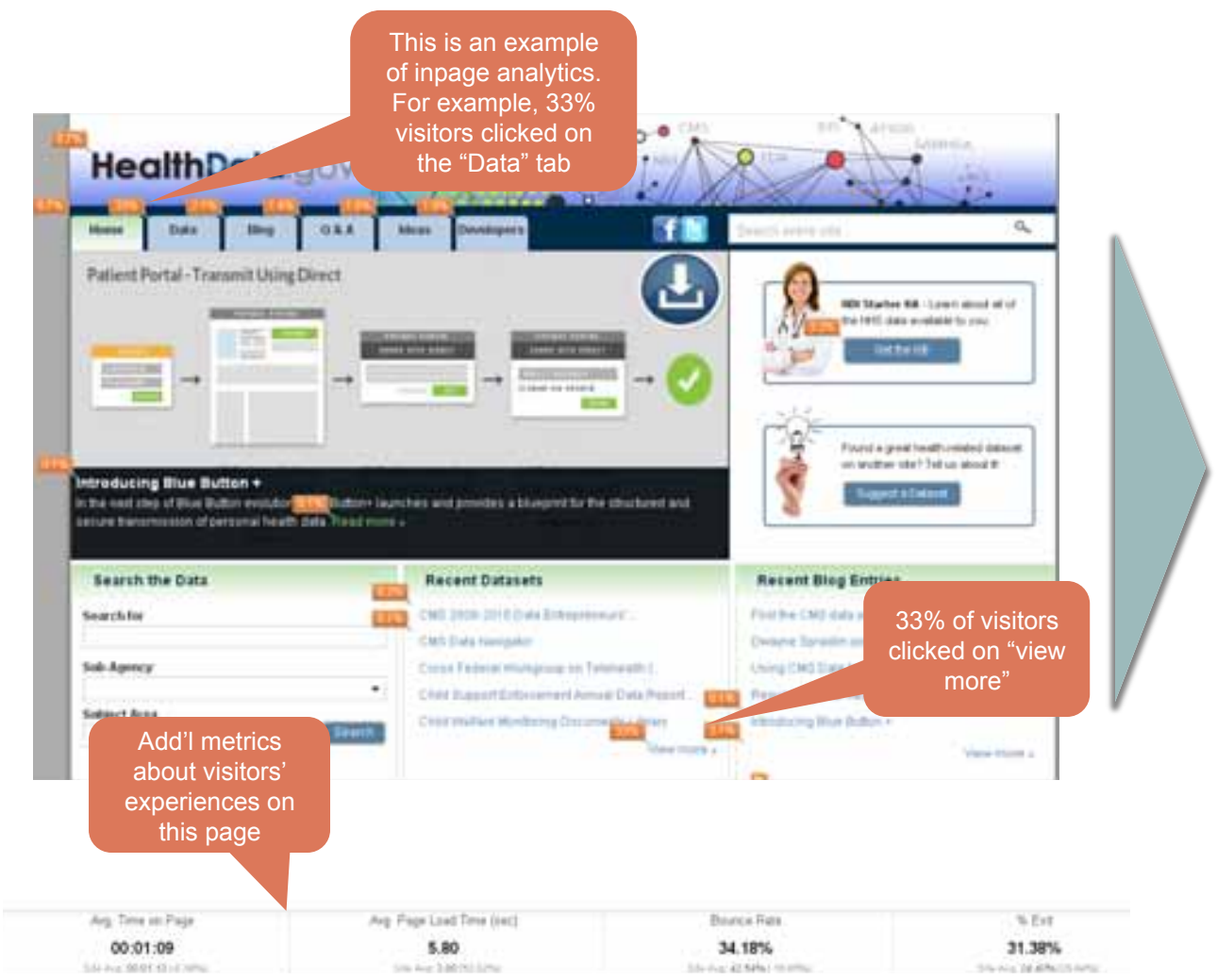

**These** analytics could be useful for future user testing

# When visitors leave, many click through to valuable datasets

Outbound traffic (40,971 events) A handful of top destinations listed

- Close window (18,878)
- Roster data
	- Meaningful use accreditations http://www.healthit.gov/data/MU\_Report.xls (1,072)
	- HealthCare Finder **API** http://finder.healthcare.gov/services (312)
	- Medicare hospitals http://www.medicare.gov/Download/Hospital\_flatfiles.zip (226)

#### • Community stats

- http://www.communityhealth.hhs.gov/ (474)
- ftp://ftp.cdc.gov/pub/Health Statistics/NCHS/Datasets/CHDI/chsi dataset.zip (451)
- http://www.cdc.gov/nchs/hdi.htm (220)

#### Cost report

8

- http://www.cms.hhs.gov/CostReports/CostReportsFY/li
- Recalls http://www.fda.gov/AboutFDA/ContactFDA/StayIng We will continue to  $\frac{1}{279}$
- Starter kit http://www.slideshare.net/HHSHealthData/ (2

We will continue to  $\tilde{\zeta}$ 550 destinations.  $\ddot{\phantom{0}}$ Visitors went to over identify which types of data seemed most "clickable"